## **Download Photoshop 2022 (version 23) With Full Keygen WIN & MAC x32/64 2022**

Cracking Adobe Photoshop is not as straightforward as installing it. It requires a few steps to bypass the security measures that are in place. First, you must obtain a cracked version of the software from a trusted source. Once you have downloaded the cracked version, you must disable all security measures, such as antivirus and firewall protection. After this, you must open the crack file and follow the instructions on how to patch the software. Once the patching process is complete, the software is cracked and ready to use.

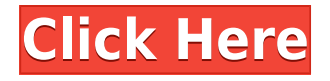

I have used photoshop since CS1. Even through versions 3, 4.5, CS5, and CC now. I own only 2:1 of them. The difference is that I had to learn how to use old versions of photoshop to do certain things so I was typing or mousing and not finding the correct thing in the menu. With CC, I can scroll left then scroll right to find it. This is amazing because before I stayed in sub menus for 10 min to find what I was looking for. Now I say I will play a few levels or something and if I don't find what I need, I scroll. After a couple of days, I am still figuring out some of the new features I found in Lightroom 5.2 beta. most of the time I prefer to use Photoshop to edit my photos. I've been using the new LR5.2 for a couple of weeks. Love it! It has been very fast. Lightroom is a pleasure, and running with LR5.2 is a pleasure. On the other hand, working with HDR modules can sometimes be a struggle. And the learning curve toward new functionality is steep. *Aside from the new features, the app is actually a pretty solid upgrade from CS3 with more work being done* in the cloud and in the comiçâã%&sp; editor with an added feature now in Photoshop CS6, *the new Selection tool. One addition that's a little curious is that you can now load multiple edits (over Ascii art, for example) at once, but you cannot merge them. The temporary image history is in spirit similar to the one in Lightroom 5, but fewer options and fewer user-friendly features, and the user interface is more similar to Lightroom 6. It's not a bad thing, but it's unfortunate.*

## **Photoshop 2022 (version 23) With Full Keygen License Key PC/Windows X64 2023**

If you are looking for something more complex, read on. Adobe Photoshop has a simple, yet powerful, idea that allows you to manipulate your photos. Overall, the interface is fairly straightforward and pretty user friendly. You can save your work on a personal folder or put on a network drive. **Can I download Lightroom for free?**

Although you can download Lightroom for free, you can't use it without a Creative Cloud membership. You can sign up for a free three-month membership by going to adobe.com/products/photoshop-lightroom.

## **Have you ever wanted to take the photo editing classes offered by the World League of Photography?**

If so, learning Adobe Photoshop and Lightroom is the perfect way to begin. Interactive online courses and videos are available for Photoshop and Lightroom to help you learn the basics of postprocessing. While Photoshop on the web is still in beta, users can check out the features and how they work. Through a new browser-based application, Photoshop can be accessed directly from any screen, anywhere. Since it involves a web application, the software is supported by any browser, no matter what operating system, or device the user is using. With this, users can access anything on their computer — including their Photoshop documents. This can assist anyone to work on their Photoshop files any moment or anywhere they are and even edit files that might not be stored on their computer. In this way, Photoshop can be accessed or edited by anyone wherever they might be. **Why Photoshop came to the web** e3d0a04c9c

## **Photoshop 2022 (version 23) Activation Code With Registration Code x32/64 2023**

Photos and other types of raster graphics can be modified to appear more professional, and the multiple layers in Photoshop can be used to bring out the artist in you. There are various different layers you can have in Photoshop as well. They can be used to layer off one image over another, or you can use them to create complex effects. Layers give the artists the ability to manipulate and alter each layer to suit his or her specifications. **3D**-Adobe Photoshop offers a wide range of features for creating 3D environments and objects. These features can be used on any layers and can be applied in multiple ways. With its alpha compositing and 3D environment features, people are more attracted to Photoshop. **Including layers** – Layer is imported from the document you have created. Each of the pictures or graphics you have done can be saved. As long as you do not delete the picture, you can continue the editing process. **Auto-antialiasing** – This technique has two types – as smooth and as hard edge. Photoshop has one of the best auto-antialiasing tools to give smooth edges that aren't sharpened in some other graphic software. **Camera Raw (Photo Editing)** – This feature allows the user to use various different tools for image editing. Color, contrast, clarity, sharpness, and exposure are some of the tools you will find in this feature. **Chromatic aberration** – Chroma is the degenerative effect of light that can cause colors to drift. The Chromatic Aberration in Photoshop helps to erase this effect in one simple step.

download an older version of photoshop download older version of photoshop creative cloud free download oil paint filter for photoshop download oil paint filter for photoshop cc oil paint filter for photoshop cs3 free download oil paint filter for photoshop cc 2019 free download oil paint filter for photoshop free download oil paint filter for photoshop cc 2014 free download oil paint filter for photoshop cc 2017 free download oil paint filter for photoshop cs5 free download

With the tools in this release, you can now use multiple blend modes, new text tools with resizing, and a new Smart Filter and Style features. The new Adobe Stock integration provides easy access to over 25,000 stock images that can be used for anything, from websites, to social media, to presentations. The Adobe Photoshop CC 2021 release is to be released in spring/summer 2020, and will result in less people purchasing new products like in previous years. The latest Photoshop has the new and long-rumored beta features and a few changes that have already made its release. An interesting feature of the new Photoshop CC is its support for external screen calibration. Adobe's new web platform supports the ability to calibrate monitors for the best colour reproduction. External screen calibration can be enabled in the Settings > Options > Image Display panel. To calibrate your device, click the Calibrate button and your display will automatically show a preview grid. You can then click the Resample button and you will be taken to the Calibrate Color panel, where you can adjust the colours using various tools. In the latest version of the software, the program has a new painting and drawing feature called Pencil. You can use Pencil to draw on top of layers on an image as well as work with the new Blob Brush Tool. You can also use the gradient tool, dynamic brushes, and fluid brushes to create brush-based content. In the new Adobe Photoshop CC 2021, you can now create industry-standard to printready PDFs from your creations. With this feature, you can export to PDF, export as an image

using a JPG or TIFF format, and create print-ready graphics and PDFs. You can also import an image from a variety of file formats. This includes Photoshop. To export to a PDF, switch to File > Output > Save for Web. To export as an image, you can choose File > Output > Create PDF, or use the Print button on your toolbar. You can also create a web graphic export the image to a JPG format, or choose File > Output > Export Artboards. Another new feature includes the ability to add 3D objects to your photographs.

With its new features, Photoshop Elements 13 is a fine addition to home photo editing. However, Elements is officially aimed at consumers, not professionals. People who need professional-level editing tools will need to purchase Adobe's full-fledged Photoshop. Graphics pros will need to be on our top Photoshop review . Elements on its own is a fine choice for people who want to edit photos, but will likely not be upgrading to the full version of Photoshop in the near future. It's an easy buy and, thanks to the fact that it's a standalone application, there are no subscription fees.

**Pricing:** Photoshop Elements 7.0 is \$79.99, Photoshop Elements 8.0 is \$129.99, Photoshop Elements 9.0 is \$139.99, Adobe Photoshop Elements 10.0 is \$149.99, Photoshop Elements 11.0 is \$149.99, Photoshop Elements 12.0 is \$149.99, Photoshop Elements 12.1 is \$149.99, Photoshop Elements 13.0 is \$149.99, Adobe Photoshop Elements 14.0 is \$199.99, Adobe Photoshop Elements 14.1 is \$199.99, Photoshop Elements Creative Cloud 1.0 is \$45.99 monthly, Photoshop Elements Creative Cloud 2.0 is \$45.99 monthly, Photoshop Elements Creative Cloud 3.0 is \$59.99 monthly, Photoshop Elements Creative Cloud 4.0 is \$79.99 monthly, Photoshop Elements Creative Cloud 5.0 is \$89.99 monthly, Photoshop Elements Creative Cloud 6.0 is \$95.99 monthly, Photoshop Elements Creative Cloud 7.0 is \$109.99 monthly. Adobe's Photoshop is the de facto photo-editing standard for professionals and amateurs alike. It's feature-packed, completely customizable, and has tools that are deployed the world over, from Adobe's flagship application to third-party plug-ins. It has language and time-zone support, filters, effects, a few tools of its own, and tools inspired by third-party developers.

<https://soundcloud.com/nunvodjamba1/company-of-heroes-complete-edition-lan-crack> <https://soundcloud.com/preftecepra1970/antares-autotune-7-vst-full-version-windows-7rar> <https://soundcloud.com/baulearemo1979/download-thirukkural-in-tamil-pdf-43> <https://soundcloud.com/ecmeportsemb1982/kuschelrock-complete-flac-collection-torrent> <https://soundcloud.com/adwahotbe1979/lollipop-chainsaw-pc-download-crack-software> <https://soundcloud.com/chegueselebia/transporter-3-download-khatrimaza-1080p> <https://soundcloud.com/bazysmanoud/gta-vice-city-rage-download-full-version> <https://soundcloud.com/dendiphitua1978/vasa-pelagic-narodni-ucitelj-pdf-download> <https://soundcloud.com/sibducksurli1979/lg-flash-tool-crack-free-download> <https://soundcloud.com/jorowekeisif/kranti-hd-movies-download-720p> <https://soundcloud.com/pauliwiviq/perfect-uninstaller-v57-portable-serial-key>

Users can comment, offering input and feedback throughout the image-editing process, and comments can be copied and moved. The comments are updated in real time. To learn more, watch the Photoshop "Share for Review" demonstration, (Opens in a new window) or view the YouTube video demonstration of Share for Review. A new feature within Photoshop lets users remove objects from a photo by selecting them and eliminating them from an image with a single

action. Users no longer need to manually mask objects they wish to delete or replace, and the Photoshop one-click tool lets you remove and replace objects with a single action. The Easy Mask function automatically creates a mask around the object, so users just need to select the object they want to remove. Once the object has been deleted, the mask instructs Photoshop to fill in the mask with the new object, as if the object were never there. When working on photos that are composed of multiple layers, users no longer need to worry about accidentally editing the background layers. With the new Delete and Fill ability, they can intuitively remove the background by selecting the background and using the Delete and Fill options. For example, when deleting text from a photo, users can choose to delete the background if the text is on top of the background, or leave the background as-is if it sits below the text. Users can also select a solid color, which removes it from the photo. Selection editing is now as easy as drag-and-drop in Photoshop. Smart guides automatically store a selection within an image so that you can easily resize an object without making changes outside of the selection. For example, if you want to change the size of an object, simply drag a corner point along the guide to resize the object. Smart guides are smart because they remain constantly connected and closely follow your selected object's edge. Select tools, layers and adjustment layers stay connected to the selection in order to be aware of how that selection is affecting their settings. Users can also create, edit and manipulate duplicate, feather, warp and track selections simultaneously.

[https://www.brianmallasch.com/wp-content/uploads/2023/01/Free\\_Download\\_Camera\\_Raw\\_Photosho](https://www.brianmallasch.com/wp-content/uploads/2023/01/Free_Download_Camera_Raw_Photoshop_Cs3_FREE.pdf) [p\\_Cs3\\_FREE.pdf](https://www.brianmallasch.com/wp-content/uploads/2023/01/Free_Download_Camera_Raw_Photoshop_Cs3_FREE.pdf)

<http://www.landtitle.info/wp-content/uploads/2023/01/leticail.pdf>

[https://dincampinginfo.dk/wp-content/uploads/2023/01/Knoll-Light-Factory-For-Photoshop-Cc-2019-F](https://dincampinginfo.dk/wp-content/uploads/2023/01/Knoll-Light-Factory-For-Photoshop-Cc-2019-Free-Download-HOT.pdf) [ree-Download-HOT.pdf](https://dincampinginfo.dk/wp-content/uploads/2023/01/Knoll-Light-Factory-For-Photoshop-Cc-2019-Free-Download-HOT.pdf)

[https://standoutfitness.com/wp-content/uploads/2023/01/Photoshop\\_2022\\_Version\\_2341\\_\\_Activation\\_](https://standoutfitness.com/wp-content/uploads/2023/01/Photoshop_2022_Version_2341__Activation_Code_With_Keygen_Windows_1011__last_releAse__2023.pdf) Code With Keygen Windows 1011\_last\_releAse\_2023.pdf

<https://polskikapital.org/wp-content/uploads/2023/01/zoffgreg.pdf>

<https://kmtu82.org/wp-content/uploads/2023/01/ternic.pdf>

[https://f3holycity.com/wp-content/uploads/2023/01/Photoshop\\_2021\\_Version\\_224.pdf](https://f3holycity.com/wp-content/uploads/2023/01/Photoshop_2021_Version_224.pdf)

[https://hgpropertysourcing.com/wp-content/uploads/2023/01/Download\\_free\\_Photoshop\\_2022\\_versio](https://hgpropertysourcing.com/wp-content/uploads/2023/01/Download_free_Photoshop_2022_version_23_Product_Key_Full_WIN.pdf) [n\\_23\\_Product\\_Key\\_Full\\_WIN.pdf](https://hgpropertysourcing.com/wp-content/uploads/2023/01/Download_free_Photoshop_2022_version_23_Product_Key_Full_WIN.pdf)

<https://lanoticia.hn/advert/watercolor-photoshop-mockup-free-download-patched/>

<https://www.anewpentecost.com/photoshop-2021-fonts-download-patched/>

<https://multipanelwallart.com/wp-content/uploads/2023/01/benorr.pdf>

[https://www.thesmilecraft.com/wp-content/uploads/2023/01/Download\\_free\\_Adobe\\_Photoshop\\_CS6\\_](https://www.thesmilecraft.com/wp-content/uploads/2023/01/Download_free_Adobe_Photoshop_CS6_Crack_3264bit__lifetimE_pa.pdf) Crack 3264bit\_lifetimE\_pa.pdf

[https://indiebonusstage.com/photoshop-2021-version-22-4-2-download-free-license-key-full-64-bits-20](https://indiebonusstage.com/photoshop-2021-version-22-4-2-download-free-license-key-full-64-bits-2022/) [22/](https://indiebonusstage.com/photoshop-2021-version-22-4-2-download-free-license-key-full-64-bits-2022/)

[https://teenmemorywall.com/download-adobe-photoshop-2021-version-22-1-1-with-activation-code-32](https://teenmemorywall.com/download-adobe-photoshop-2021-version-22-1-1-with-activation-code-3264bit-2023/) [64bit-2023/](https://teenmemorywall.com/download-adobe-photoshop-2021-version-22-1-1-with-activation-code-3264bit-2023/)

[https://powerzongroup.com/wp-content/uploads/2023/01/Download-Size-For-Adobe-Photoshop-EXCL](https://powerzongroup.com/wp-content/uploads/2023/01/Download-Size-For-Adobe-Photoshop-EXCLUSIVE.pdf) [USIVE.pdf](https://powerzongroup.com/wp-content/uploads/2023/01/Download-Size-For-Adobe-Photoshop-EXCLUSIVE.pdf)

<https://www.zper.it/wp-content/uploads/2023/01/Download-Adobe-Photoshop-Mac-2020-BEST.pdf> <http://earthoceanandairtravel.com/wp-content/uploads/2023/01/bastneil.pdf>

[http://www.giffa.ru/who/download-adobe-photoshop-2021-version-22-4-3-activation-code-keygen-win](http://www.giffa.ru/who/download-adobe-photoshop-2021-version-22-4-3-activation-code-keygen-windows-3264bit-lifetime-release-2023/) [dows-3264bit-lifetime-release-2023/](http://www.giffa.ru/who/download-adobe-photoshop-2021-version-22-4-3-activation-code-keygen-windows-3264bit-lifetime-release-2023/)

<http://www.cxyroad.com/wp-content/uploads/2023/01/jancar.pdf>

<https://www.muslimahcare.com/wp-content/uploads/2023/01/pamebene.pdf> <https://www.mediainministry.net?password-protected=login>

<https://skolaslaiks.lv/wp-content/uploads/2023/01/nellisr.pdf>

<https://campustoast.com/wp-content/uploads/2023/01/veefre.pdf>

[https://www.waggners.com/wp-content/uploads/Download-Photoshop-For-Windows-11-For-Free-TOP.](https://www.waggners.com/wp-content/uploads/Download-Photoshop-For-Windows-11-For-Free-TOP.pdf) [pdf](https://www.waggners.com/wp-content/uploads/Download-Photoshop-For-Windows-11-For-Free-TOP.pdf)

[https://romans12-2.org/adobe-photoshop-2022-version-23-0-2-keygen-with-keygen-latest-release-202](https://romans12-2.org/adobe-photoshop-2022-version-23-0-2-keygen-with-keygen-latest-release-2022/) [2/](https://romans12-2.org/adobe-photoshop-2022-version-23-0-2-keygen-with-keygen-latest-release-2022/)

[https://katrinsteck.de/wp-content/uploads/Download-Adobe-Photoshop-Graphic-Design-PORTABLE.p](https://katrinsteck.de/wp-content/uploads/Download-Adobe-Photoshop-Graphic-Design-PORTABLE.pdf) [df](https://katrinsteck.de/wp-content/uploads/Download-Adobe-Photoshop-Graphic-Design-PORTABLE.pdf)

<https://www.forestofgames.org/wp-content/uploads/2023/01/quaver.pdf>

<https://www.jcca.biz/photoshop-app-editor-download-exclusive/>

<https://perlevka.ru/advert/photoshop-2021-version-22-1-0-product-key-full-mac-win-x64-hot-2022/>

[https://omidsoltani.ir/wp-content/uploads/2023/01/Download\\_Photoshop\\_CC\\_2015\\_Version\\_18\\_Licen](https://omidsoltani.ir/wp-content/uploads/2023/01/Download_Photoshop_CC_2015_Version_18_License_Code__Keygen_H.pdf) se Code Keygen H.pdf

<https://cilantro.ru/wp-content/uploads/2023/01/georyar.pdf>

<https://thecryptobee.com/wp-content/uploads/2023/01/alemil.pdf>

<https://ebookngo.com/2023/01/01/adobe-photoshop-2021-version-22-2-keygen-license-code/>

[https://thesmokymtnlife.com/wp-content/uploads/2023/01/Adobe-Photoshop-Cs6-Arabic-Free-Downlo](https://thesmokymtnlife.com/wp-content/uploads/2023/01/Adobe-Photoshop-Cs6-Arabic-Free-Download-Full-Version-HOT.pdf) [ad-Full-Version-HOT.pdf](https://thesmokymtnlife.com/wp-content/uploads/2023/01/Adobe-Photoshop-Cs6-Arabic-Free-Download-Full-Version-HOT.pdf)

<https://dunstew.com/advert/download-photoshop-book-mockup-verified/>

[https://www.digitalgreenwich.com/download-adobe-photoshop-2022-activation-key-x64-updated-202](https://www.digitalgreenwich.com/download-adobe-photoshop-2022-activation-key-x64-updated-2022/) [2/](https://www.digitalgreenwich.com/download-adobe-photoshop-2022-activation-key-x64-updated-2022/)

https://thebluedispatch.com/photoshop-cc-2020-free-download-lifetime-windows-10-\_full\_\_/ [https://kooperativakosjeric.rs/wp-content/uploads/2023/01/Download-Photoshop-Untuk-Windows-Xp-](https://kooperativakosjeric.rs/wp-content/uploads/2023/01/Download-Photoshop-Untuk-Windows-Xp-EXCLUSIVE.pdf)

[EXCLUSIVE.pdf](https://kooperativakosjeric.rs/wp-content/uploads/2023/01/Download-Photoshop-Untuk-Windows-Xp-EXCLUSIVE.pdf)

[https://totoralillochile.com/advert/photoshop-cs4-serial-number-registration-code-latest-release-2023](https://totoralillochile.com/advert/photoshop-cs4-serial-number-registration-code-latest-release-2023/) [/](https://totoralillochile.com/advert/photoshop-cs4-serial-number-registration-code-latest-release-2023/)

<https://teenmemorywall.com/softonic-download-adobe-photoshop-new/>

There used to be just one way to open PSD files - that's how we were taught to do it back in high school. But once so-called "blackmagic" files started dominating the technical industry, users who wanted access to such powerful files had a problem to solve. As we saw with Photoshop's own native third-party File Format Converter setting, some users may encounter errors or unexpected behaviors when converting these file types, and other industries like the music, video and game industries had similar problems. Afterwards, Adobe creates some other editions of the same files and uploads it to OneDrive. This process can take hours to complete, and it can become a laborious task to complete. You've also been told that you can only use existing photographs for your project. With this workflow, you're basically copying and pasting images to make some returns. Considering that it's just a tool for the amateur designer, it's more than likely that you won't be changing your entire brochure overnight. You can, however, use the tools to enhance images, clean up colors, add some creative flair, and more, but that's not all. Adobe Photoshop CC has even more powerful tools for developers. When designing website layouts, you might find that an on-page image provides too much competition for one of your functional menu links. Instead of removing the image entirely and pulling in the text only, you can add a drop shadow to the image to draw the user's eye to the button.